Photo of the Year Randy Harris

### **This Month - John Crenshaw**

### Digital Art and Photography.

John, studied fine art at the university of Miami and Tulane. He resumed his professional art career in may of 2012. His painting are very Van Gogh in texture and color.

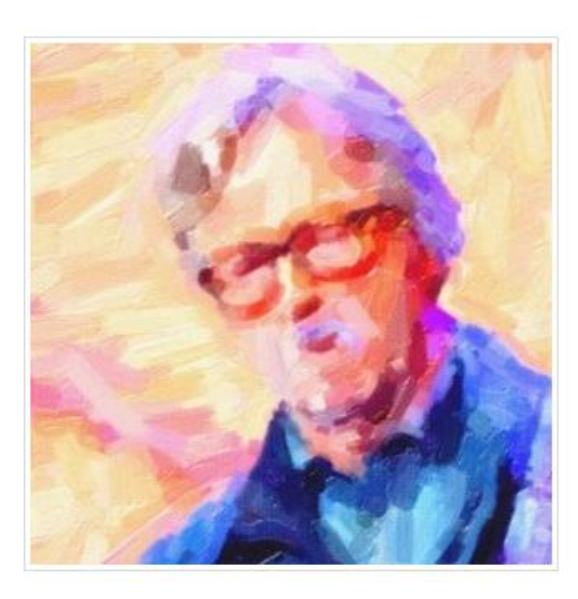

#### <http://www.jcranshawarts.com>

#### <http://www.ajartist.com>

# **[Beginner Tips](http://www.picturecorrect.com/tips/beginner-tips-for-setting-up-a-photo/)**

Manufacturing a New Carle Zeiss Lenses

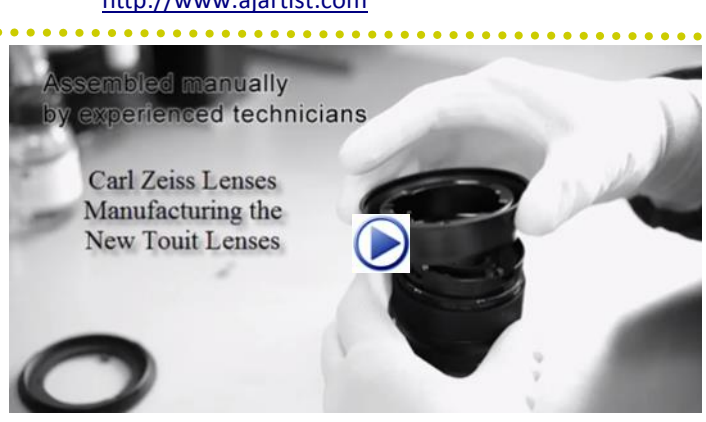

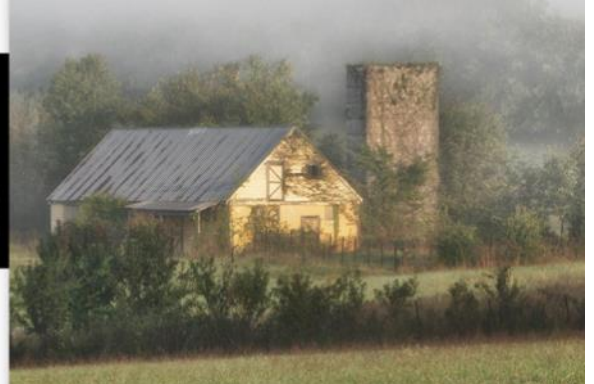

Page 1

Newsletter June 2013

Club meeting 7 PM Tuesday June 18, 2013 Social at 6 PM Guests welcome First meeting free.

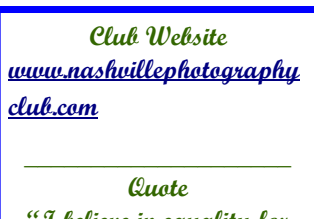

**"I believe in equality for everyone, except reporters and photographers." Mahantma Gandhi**

#### **Inside this issue**

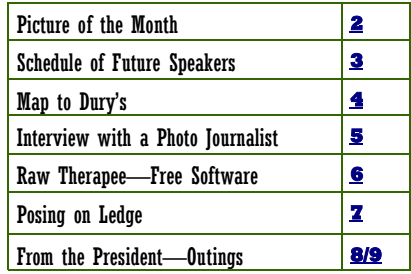

Try this free PDF reader which I find to be much better than Adobe's [Nitro Free PDF Reader](http://www.nitropdf.com/free/) 

**[Important—Club Office Election This Meeting](#page-7-0)** - Click for details

<span id="page-1-0"></span>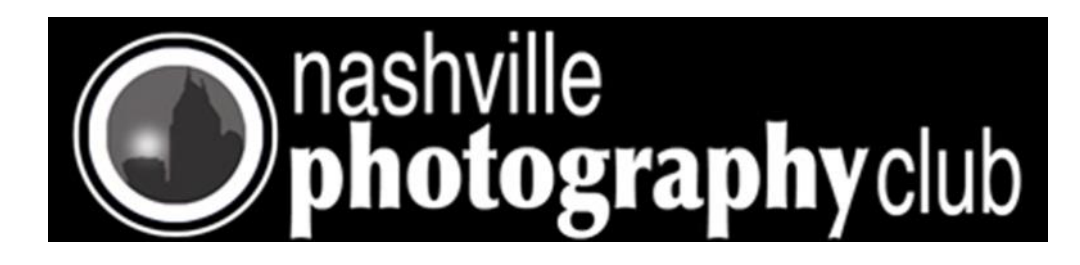

## Picture of the Month 2013

Steve Choatie

Nikon d800e Sigma DG 150-500mm F6.3 1/1250 sec ISO 1600 manual exposure monopod. Adjusted in Lightroom 4

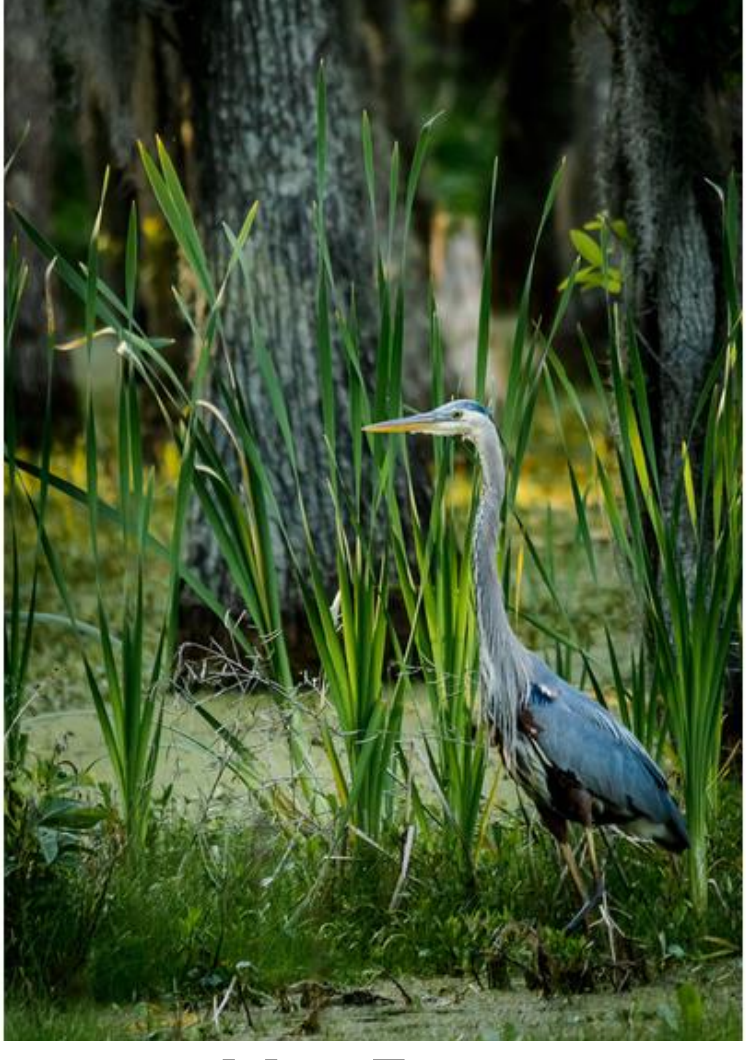

May: Fanua

#### Rules for Photo of the Month Contest -

1. You MUST be a member and dues paid up to date. 2. Photograph must pertain to the Monthly Theme (i.e. November is FOLIAGE).

3. Image size limits: Minimum 4 x 6 to Maximum 12" (long side).

4. Place ONE photo in the Marked Folder on the center table.

5. Photograph needs to be taken within the past 3 months.

*Note: Be sure an put your name on the back of your image.*

<span id="page-2-0"></span>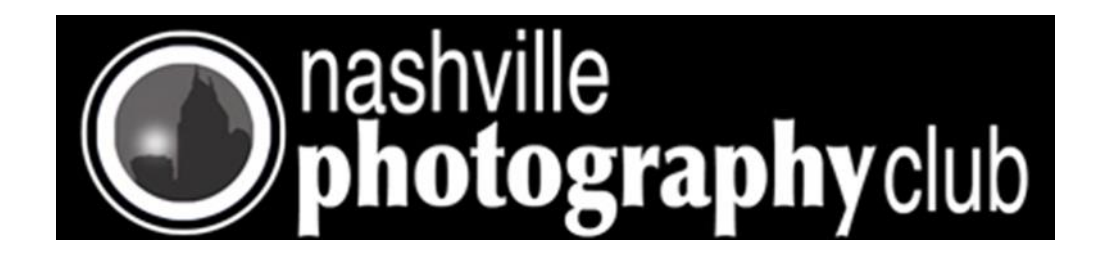

### **NASHVILLE PHOTOGRAPHY CLUB Schedule of Speakers**

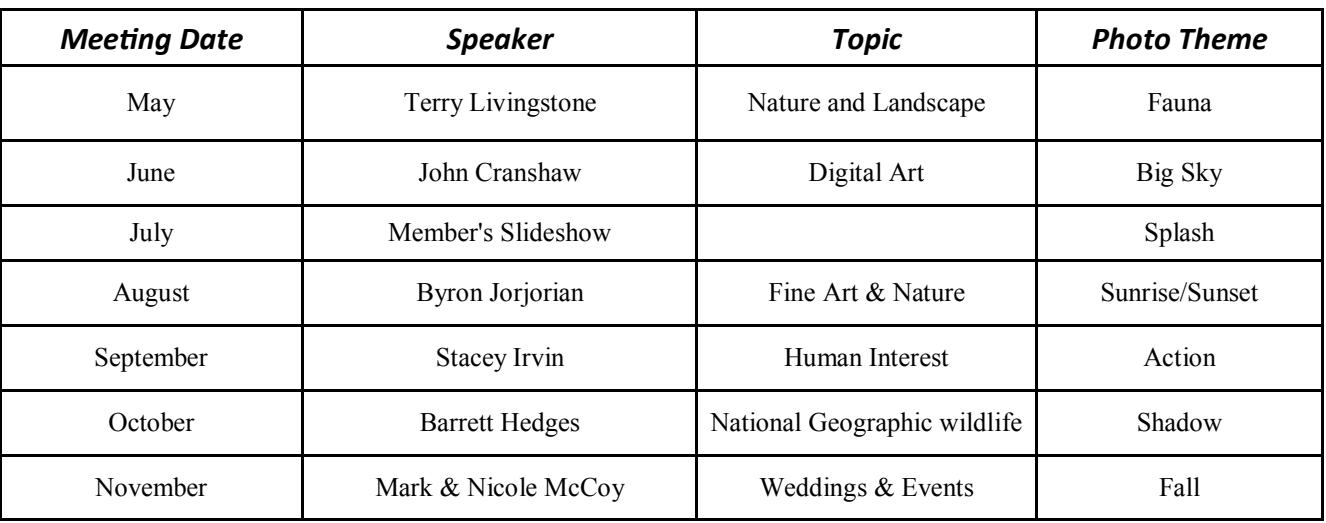

There are slots open for Member Spotlights for the of 2013. The Member Spotlight was designed to allow club members share their work and learn more about each other. So far we have seen some amazing and wonderful work plus heard several entertaining and informative bio's.

<span id="page-3-0"></span>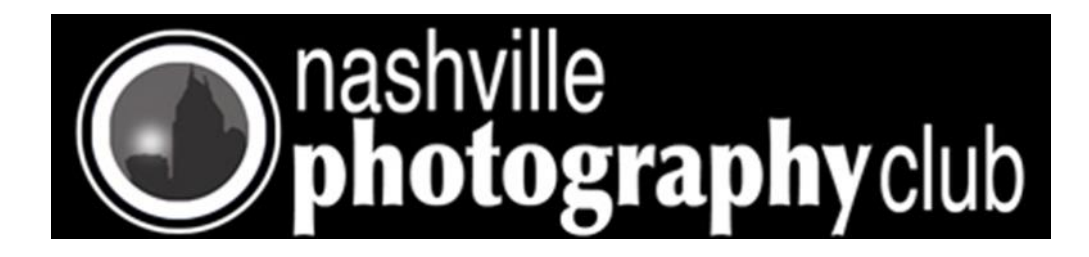

#### **Meeting at Dury's 3rd Tuesday of the month.**

Dury's is located at 701 Ewing Ave, Nashville, TN (They are a long time sponsor of our club and we appreciate their contribution)

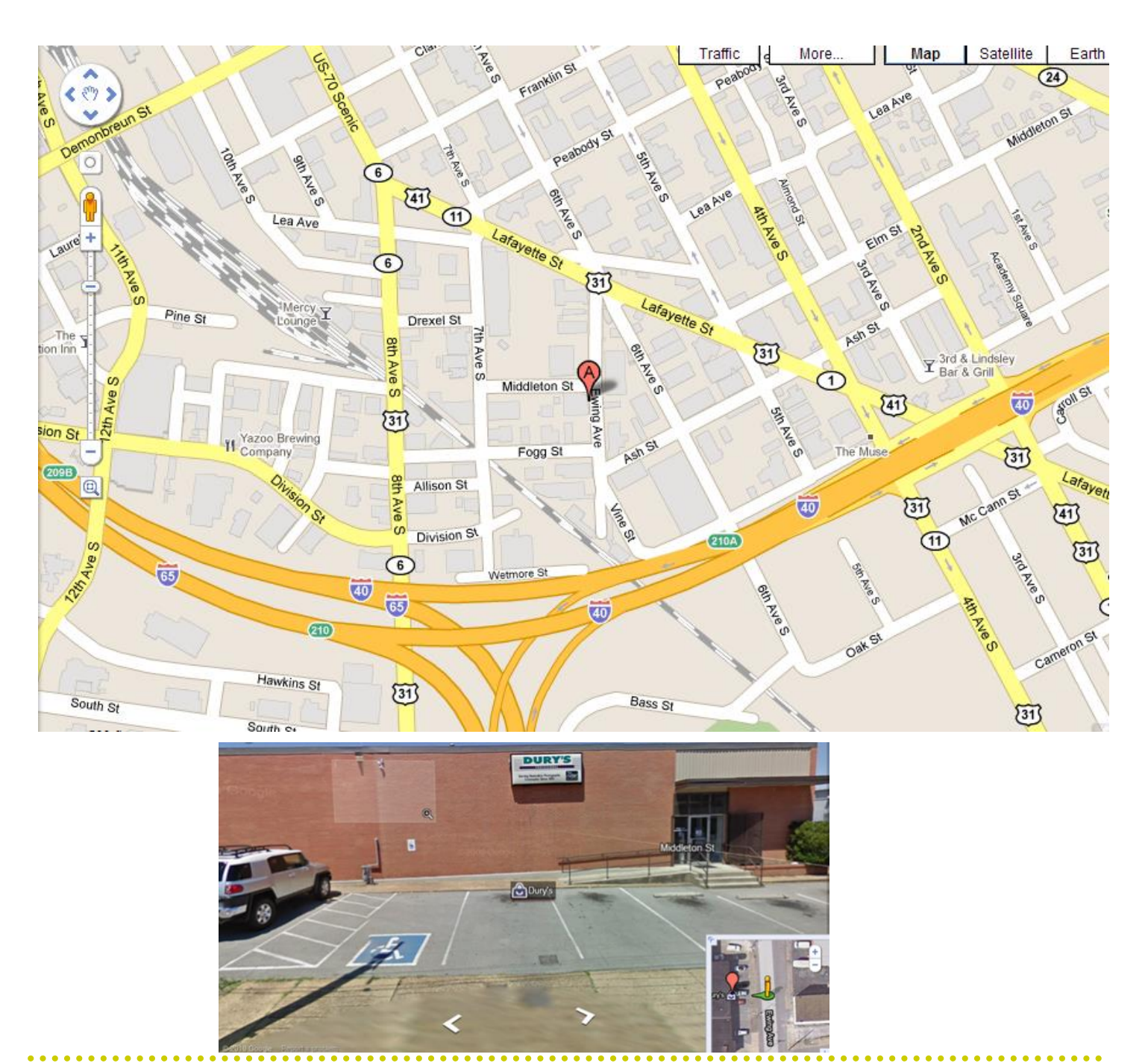

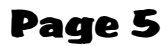

<span id="page-4-0"></span>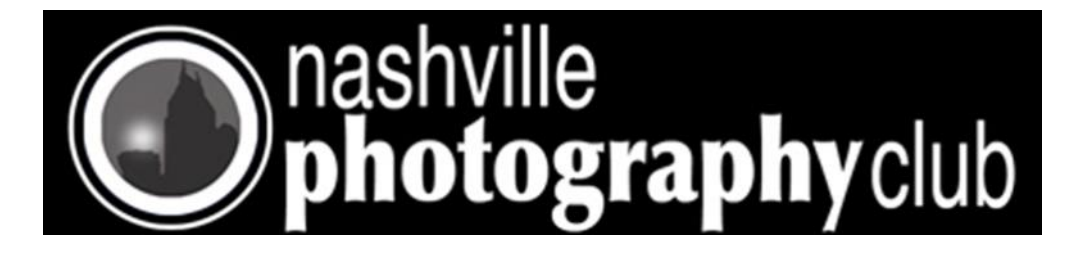

## **Interview**

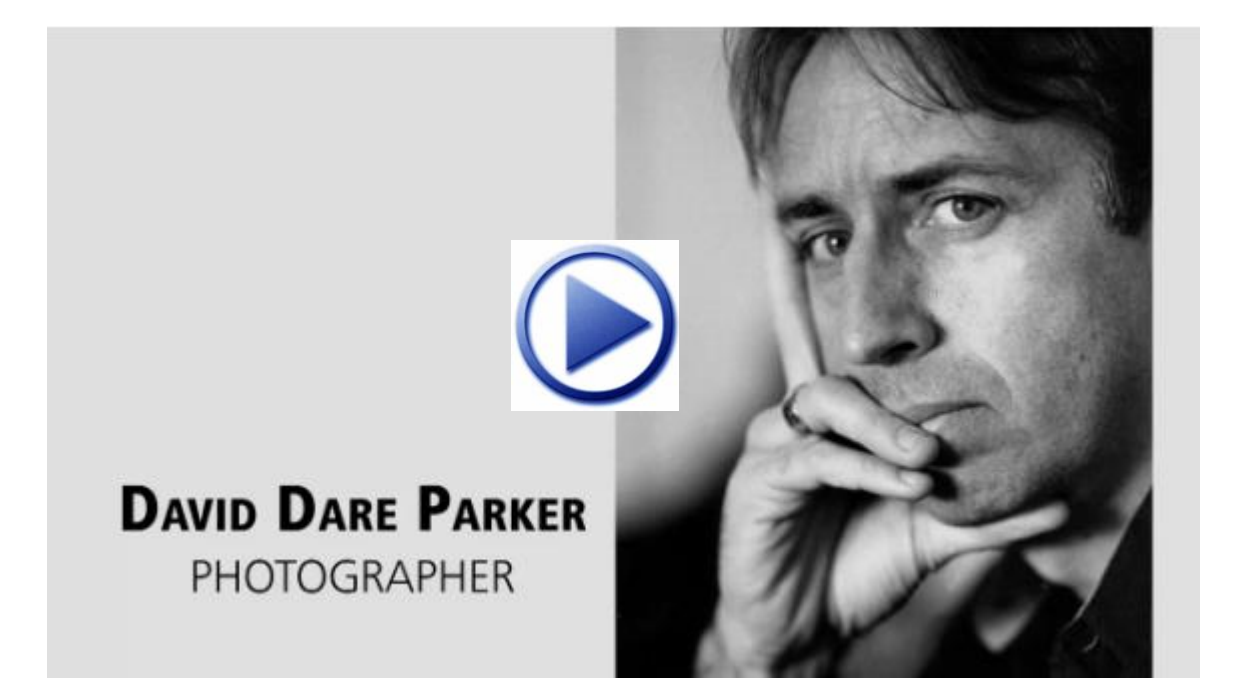

## **[Click on Photo above for Interviews Nikon Pro Photo](http://vimeo.com/66793593)[journalist](http://vimeo.com/66793593)**  David Dare Parker

<span id="page-5-0"></span>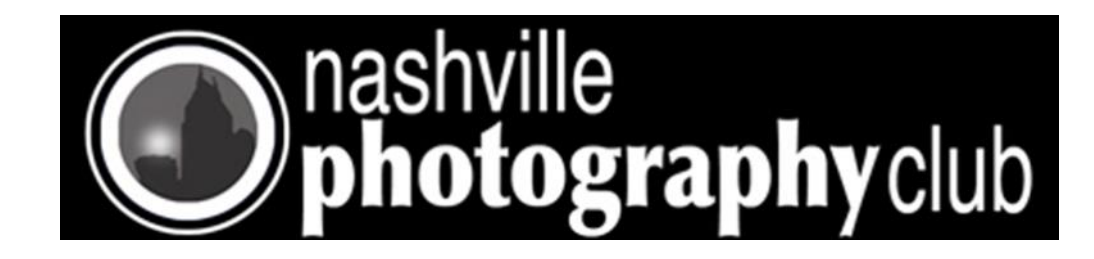

### Raw Therappe Edit RAW Images

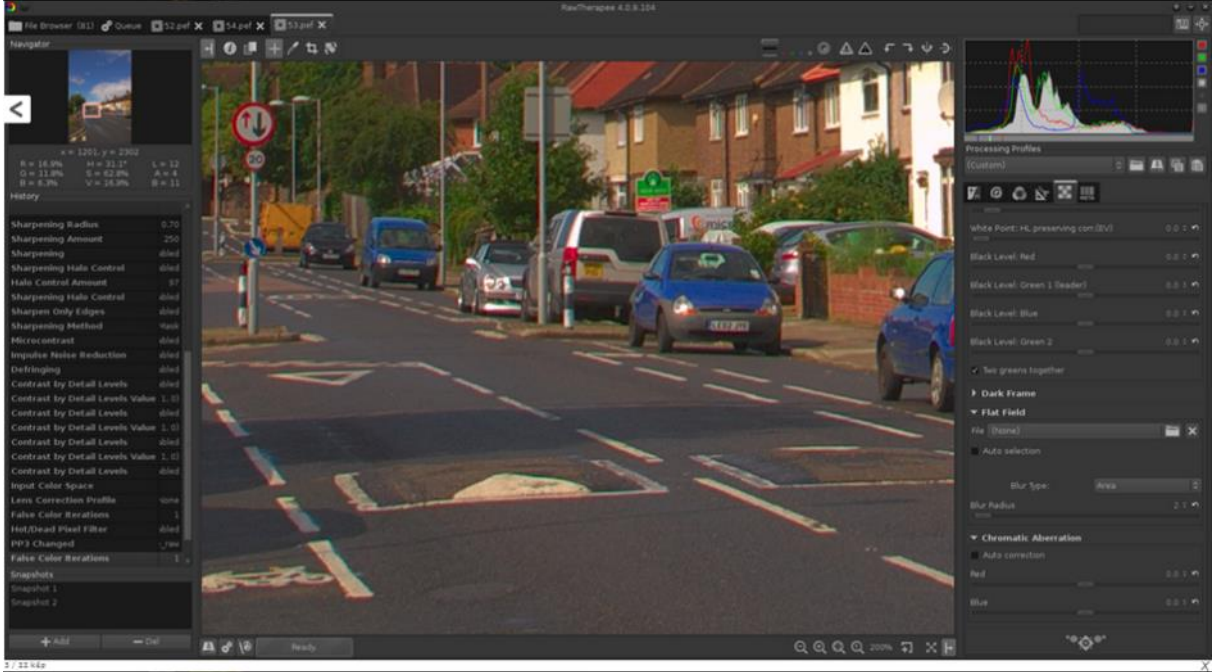

Get the **most details and least artifacts** from your raw photos thanks to modern and traditional demosaicing algorithms: AMaZE, DCB, fast, AHD, EAHD, HPHD & VNG4.

**Advanced color handling** from white balance to HSV (Hue-Saturation-Value) curves and color management.

**Enhanced exposure and tonality tools**: tone and Lab curves, highlights and shadows tools, etc.

Multiple **denoising methods**: luminance, chrominance, impulse (for salt and pepper noise) noise reduction. Several tools to **enhance details**: unsharp mask, RL deconvolution, contrast by detail levels. ulti-threaded algorithms for **high performance** (RawTherapee can utilize modern processor features).

**Quick thumbnails** load lightning fast and are replaced later with **live thumbnails**

**Batch processing:** convert all the developed images at once without not loading the processor while you work.

Basic tools immediately at your hands.

**Parallel editing** of multiple images.

An optional **secondary display** can be used.

**Wide variety of supported cameras**: almost all DSLRs and even some medium format bodies are supported. Advanced control over the algorithms with **many fine-tuning parameters**.

**Command line** usage besides the normal graphical interface.

**Various layouts**: multiple tabs, single tab with filmstrip, vertical tab with filmstrip.

And it Free

<http://rawtherapee.com/blog/features>

<span id="page-6-0"></span>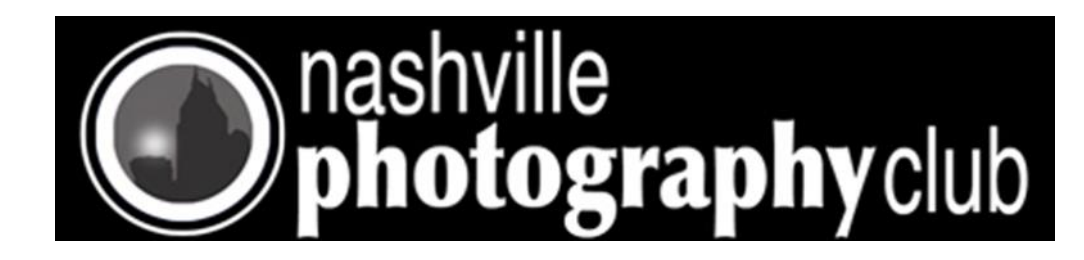

## Posing on a Ledge

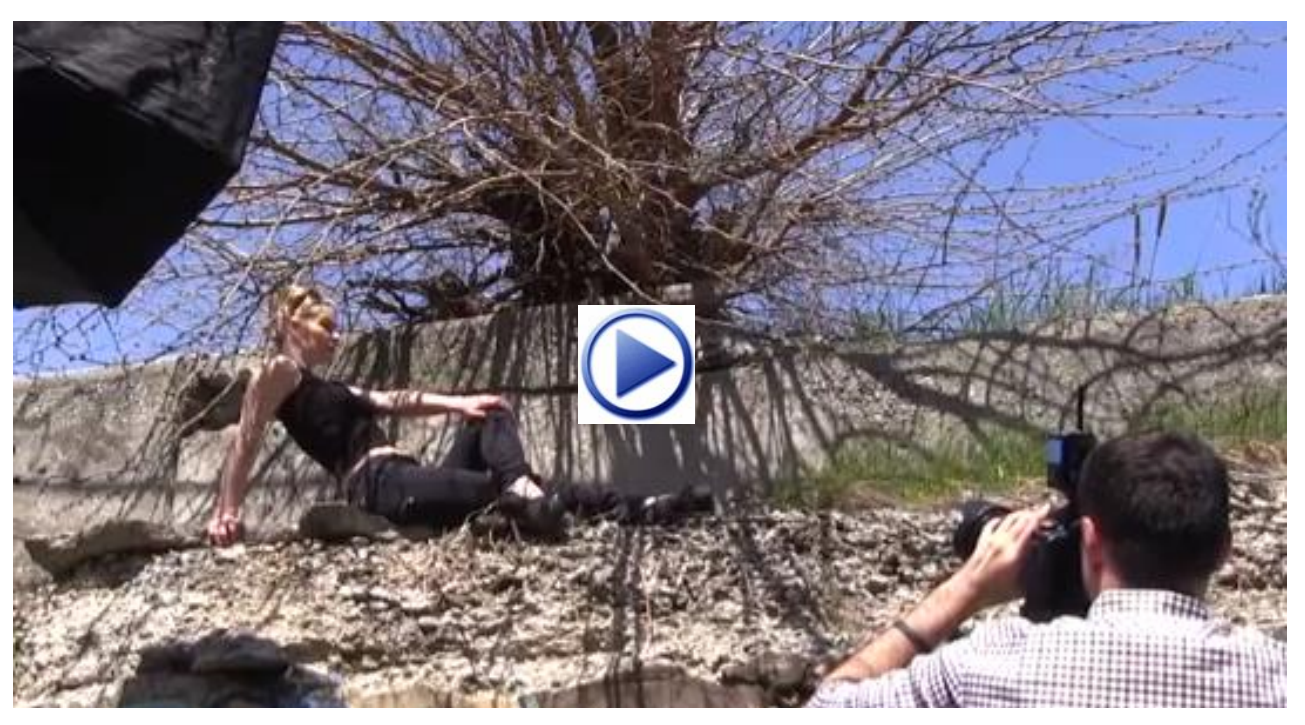

#### [Click here to watch 8 min video](http://youtu.be/cJquaedehmQ)

### [3CT Newsletter link Below](http://www.3ct.org/Community/newsletters-documents.aspx)

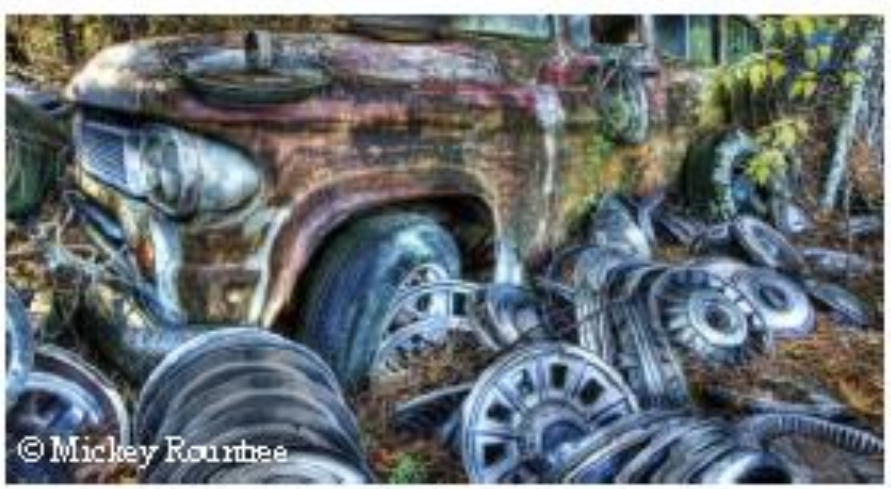

Old Car City Vehicle by Mickey Rountree [http://www.3ct.org/Community/newsletters](http://www.3ct.org/Community/newsletters-documents.aspx)-documents.aspx

<span id="page-7-0"></span>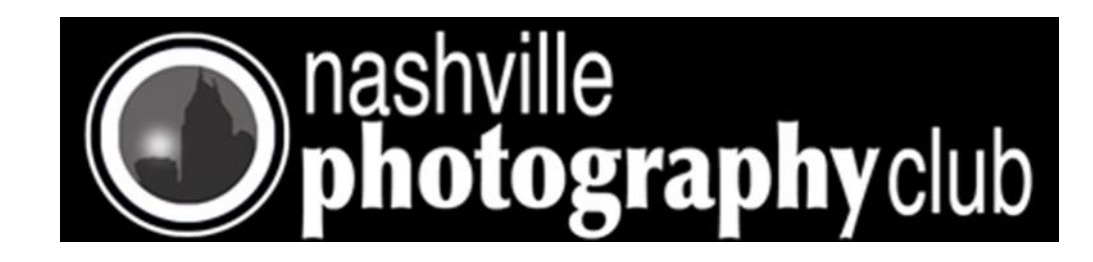

From the President (Brent)

### Election for Board Members this Meeting

1-The elections for new officers and board members will be held at the June Nashville Photography Club meeting.

### Semi Annual Member Slide Show in July

2- The semi annual member slide show will be happening in July. Listed below is information for the slide show. We will cover this again at the June meeting.

*Each member can submit up to 12 images for the show. I would also like to get some type of self portrait or self image that can be displayed before your images so that club members can better associate a face with a name of the contributing photographer. Following are some details for submitting your images:*

*All images must be submitted by Friday, July 5th in order to get them in the slide show.*

*Images should be 1024 on the longest side by 120 DPI.*

*Images need to be labeled in the following manner (Photographer Name\_# ex. Chris Kringle\_1). I need the photographers name in order to give credit to the photographer for their work.*

*You can use WeTransfer file transfer to send me the images or you can give them to me on a CD at one of the meetings, or you can e-mail them to me. I prefer using WeTransfer file transfer, but I can take them in the other methods also.*

*Contact me at my e-mail address or see me at one of the meetings if you have questions. My e-mail address is: [BWrightback@comcast.net](mailto:BWrightback@comcast.net)*

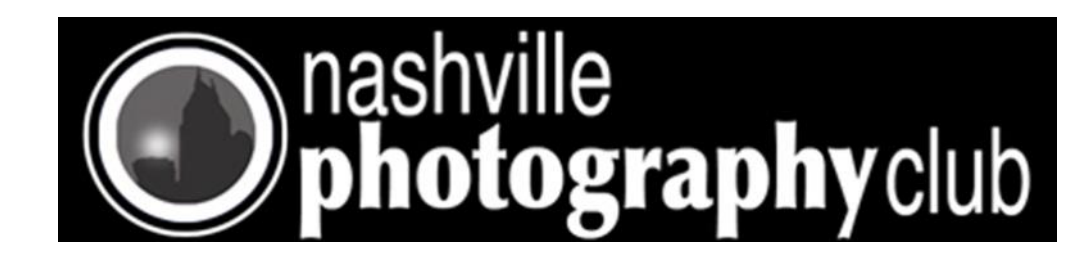

### Events and Outings

### Photo Book Contest

Adorama photo book contest details to be covered at the June meeting.

### July Meeting Vote on Yearly Theme

July we will have our yearly theme contest vote. It is made up of images from the previous monthly contest winners (July 2012 - June 2013). The winner will receive a \$100.00 Dury's gift certificate and their image will be on the business card for a year.

### Club Picnic Rescheduled to Fall

We are sorry we had to cancel the club picnic. Refunds will be given to the people who paid in advance and we are planning on rescheduling the picnic in the fall.

### Most Membership Renewals Coming Up

A lot of membership renewals occur during the summer months. Please check your badges for your renewal month and be prepared to continue your membership in the Nashville Photography Club. We are glad to have each one of you as a member and participant in the Nashville Photography Club.

#### Events and Outings

July - Nashville Rollergirls

Digital Focus Group

**The "Digital Focus Group" Meets fourth Tuesday of the month. The group will be meeting at the Madison Fifty Forward building.**